## *UNIVERSITY OF PENNSYLVANIA*

## **OFFICE OF THE COMPTROLLER**

## **GUEST TRAVEL REIMBURSEMENT WORKSHEET**

This worksheet is to be used only for guest travel reimbursement where this reimbursement is the only payment received (except honoraria and awards). Suppliers and/or independent contractors billing for **services or products should not use this worksheet, and should include their expenses within their fee structure according to their agreement/contract.** 

**Note: Penn Administrators - Please attach this worksheet to a completed PDA-NA or F Form. Use travel object codes 5206 (domestic) or 5207 (foreign).**

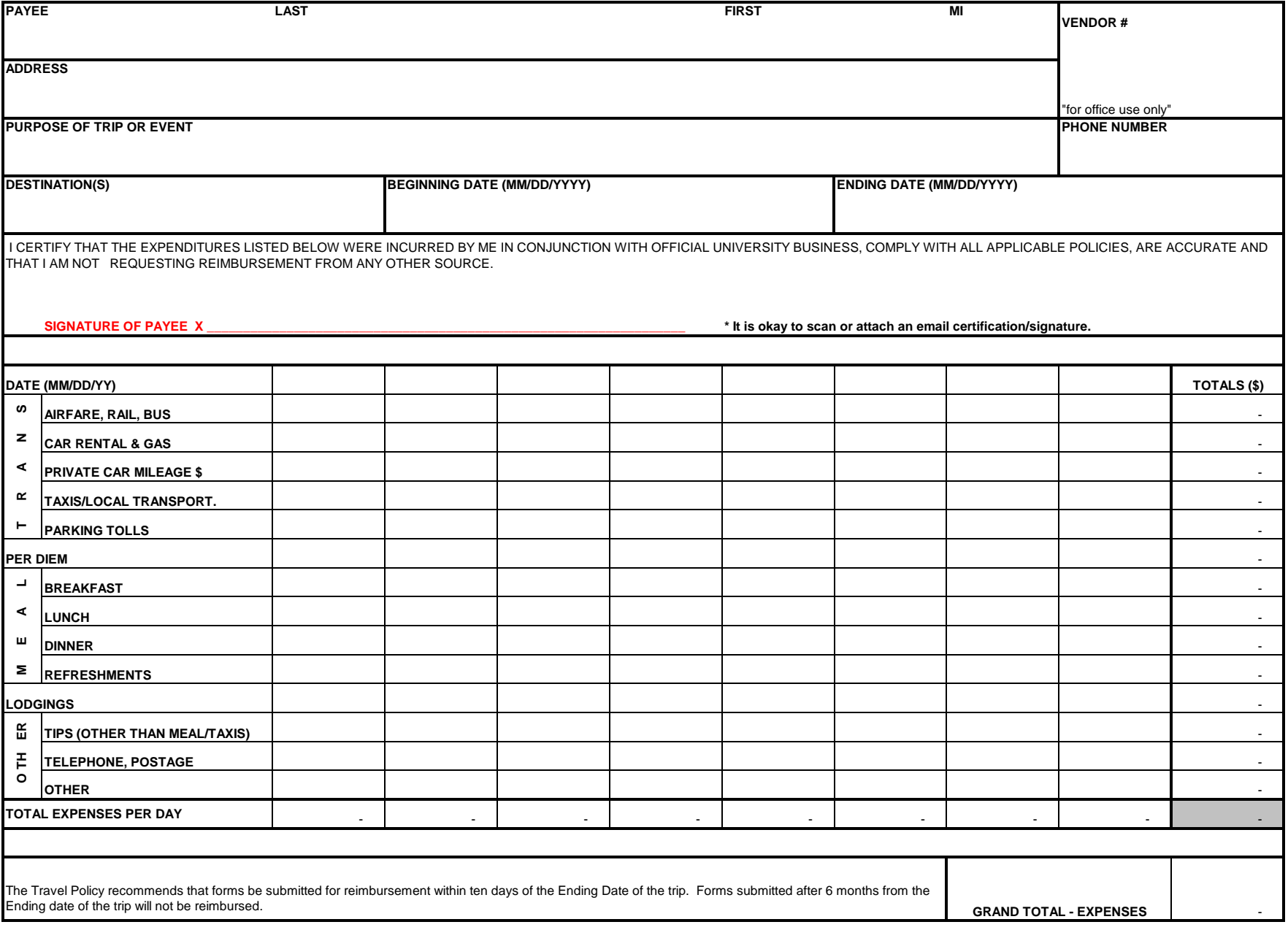